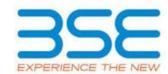

|    | XBRL Excel Utility                    |
|----|---------------------------------------|
| 1. | <u>Overview</u>                       |
| 2. | Before you begin                      |
| 3. | Index                                 |
| 4. | Steps for filing Shareholding Pattern |

#### 1. Overview

The excel utility can be used for creating the XBRL/XML file for efiling of shareholding pattern.

Shareholding pattern XBRL filling consists of two processes. Firstly generation of XBRL/XML file of the Shareholding pattern, and upload of generated XBRL/XML file to BSE Listing Center.

#### 2. Before you begin

- 1. The version of Microsoft Excel in your system should be Microsoft Office Excel 2007 and above.
- 2. The system should have a file compression software to unzip excel utility file.
- 3. Make sure that you have downloaded the latest Excel Utility from BSE Website to your local system.
- 4. Make sure that you have downloaded the Chrome Browser to view report generated from Excel utility
- 5. Please enable the Macros (if disabled) as per instructions given in manual, so that all the functionalities of Excel Utility works fine. Please first go through Enable Macro Manual attached with zip file.

|   | 3. Index                                     |                      |
|---|----------------------------------------------|----------------------|
| 1 | Details of general information about company | General Info         |
| 2 | Declaration                                  | <u>Declaration</u>   |
| 3 | Summary                                      | <u>Summary</u>       |
| 4 | Shareholding Pattern                         | Shareholding Pattern |

### 4. Steps for Filing Shareholding Pattern

I. Fill up the data: Navigate to each field of every section in the sheet to provide applicable data in correct format. (Formats will get reflected while filling data.)

- Use paste special command to paste data from other sheet.

- II. Validating Sheets: Click on the "Validate" button to ensure that the sheet has been properly filled and also data has been furnished in proper format. If there are some errors on the sheet, excel utility will prompt you about the same.
- III. Validate All Sheets: Click on the "Home" button. And then click on "Validate All Sheet" button to ensure that all sheets has been properly filled and validated successfully. If there are some errors on the sheet, excel utility will prompt you about the same and stop validation at the same time. After correction, once again follow the same procedure to validate all sheets.

Excel Utility will not allow you to generate XBRL/XML until you rectify all errors.

- IV. Generate XML: Excel Utility will not allow you to generate XBRL/XML unless successful validation of all sheet is completed. Now click on 'Generate XML'' to generate XBRL/XML file.
- Save the XBRL/XML file in your desired folder in local system.
- V. Generate Report: Excel Utility will allow you to generate Report. Now click on 'Generate Report'' to generate html report.
  - Save the HTML Report file in your desired folder in local system.
  - To view HTML Report open "Chrome Web Browser" .
  - To print report in PDF Format, Click on print button and save as PDF.
- VI. Upload XML file to BSE Listing Center: For uploading the XBRL/XML file generated through Utility, login to BSE Listing Center and upload generated xml file. On Upload screen provide the required information and browse to select XML file and submit the XML.

## 5. Fill up the Shareholding Pattern

- 1. Cells with red fonts indicate mandatory fields.
- 2. If mandatory field is left empty, then Utility will not allow you to proceed further for generating XML.
- 3. You are not allowed to enter data in the Grey Cells.
- 4. If fields are not applicable to your company then leave it blank. Do not insert Zero unless it is a mandatory field.
- 5. Data provided must be in correct format, otherwise Utility will not allow you to proceed further for generating XML.
- 6. Adding new rows: Sections such as Promoters details allow you to enter as much data in a tabular form. You can Click on "Add" to add more rows.
- 7. Deleting rows: Rows that has been added can be removed by clicking the button "Delete". A popup will ask you to provide the range of rows you want to delete.
- 8. Select data from "Dropdown list" wherever applicable.
- 9. Adding Notes: Click on "Add Notes" button to add notes

# Home

Validate

| General information about company                                                          |                              |
|--------------------------------------------------------------------------------------------|------------------------------|
| Scrip code                                                                                 | 534758                       |
| NSE Symbol                                                                                 | CIGNITITEC                   |
| MSEI Symbol                                                                                | NOT LISTED                   |
| ISIN                                                                                       | INE675C01017                 |
| Name of the company                                                                        | CIGNITI TECHNOLOGIES LIMITED |
| Whether company is SME                                                                     | No                           |
| Class of Security                                                                          | Equity Shares                |
| Type of report                                                                             | Quarterly                    |
| Quarter Ended / Half year ended/Date of Report (For Prelisting / Allotment)                | 30-06-2018                   |
| Date of allotment / extinguishment (in case Capital Restructuring selected) / Listing Date |                              |
| Shareholding pattern filed under                                                           | Regulation 31 (1) (b)        |

Home

Validate

| Sr. No. | Particular                                                                             | Yes/No | Promoter and<br>Promoter Group | Public shareholder | Non Promoter- Non<br>Public |
|---------|----------------------------------------------------------------------------------------|--------|--------------------------------|--------------------|-----------------------------|
| 1       | Whether the Listed Entity has issued any partly paid up shares?                        | No     | No                             | No                 | No                          |
| 2       | Whether the Listed Entity has issued any Convertible Securities?                       | No     | No                             | No                 | No                          |
| 3       | Whether the Listed Entity has issued any Warrants?                                     | No     | No                             | No                 | No                          |
| 4       | Whether the Listed Entity has any shares against which depository receipts are issued? | No     | No                             | No                 | No                          |
| 5       | Whether the Listed Entity has any shares in locked-in?                                 | No     | No                             | No                 | No                          |
| 6       | Whether any shares held by promoters are pledge or otherwise encumbered?               | Yes    | Yes                            |                    |                             |
| 7       | Whether company has equity shares with differential voting rights?                     | No     | No                             | No                 | No                          |

# Home

| Table I -           | - Summary Statement holding of specified  | securities            |                               |                                                        |                                                       |                                                                                 |                           |                                 |                          |                            |                                        |                                            |                               |                                                                           |                            |                                       |                                                  |                                                |                  |
|---------------------|-------------------------------------------|-----------------------|-------------------------------|--------------------------------------------------------|-------------------------------------------------------|---------------------------------------------------------------------------------|---------------------------|---------------------------------|--------------------------|----------------------------|----------------------------------------|--------------------------------------------|-------------------------------|---------------------------------------------------------------------------|----------------------------|---------------------------------------|--------------------------------------------------|------------------------------------------------|------------------|
| Note : I            | Data will be automatically populated from | shareholding patt     | tern sheet - Data Entry Restr | icted in this sheet                                    |                                                       |                                                                                 |                           |                                 |                          |                            |                                        |                                            |                               |                                                                           |                            |                                       |                                                  |                                                |                  |
|                     |                                           |                       |                               |                                                        |                                                       | Chambaldina as a 0/                                                             | Numb                      | er of Voting Rights Beld in eac | ch class of®ecurities@X) |                            |                                        |                                            |                               | Shareholding , as a %                                                     | Number of Locked in shares |                                       | Number of Shares pledged or otherwise encumbered |                                                |                  |
| Categor             |                                           | Nos. Of               | No. of fully paid up equity   | No. Of Partly paid-<br>up equity shares<br>held<br>(V) | No. Of shares                                         | of total no. of shares (calculated as per SCRR, 1957) (VIII) As a % of (A+B+C2) | No of Voting (XIV) Rights |                                 |                          |                            | No. Of Shares Underlying               | No. of Shares                              | No. Of Shares Underlying assu | assuming full conversion of convertible securities (as a                  | (XII)                      |                                       | (XIII)                                           |                                                | Number of equity |
| Categor<br>y<br>(I) | Category of shareholder<br>(II)           | shareholders<br>(III) | shares held (IV)              |                                                        | Depository Receipts (VI)  held (VII) = (IV)+(V)+ (VI) |                                                                                 | Class<br>eg:<br>X         | Class<br>eg:y                   | Total                    | Total as a % of<br>(A+B+C) | Outstanding convertible securities (X) | Underlying<br>Outstanding<br>Warrants (Xi) |                               | percentage of diluted share capital)  (XI)= (VII)+(X)  As a % of (A+B+C2) | No.<br>(a)                 | As a % of total<br>Shares held<br>(b) | As a % of total dematerial                       | shares held in<br>dematerialized form<br>(XIV) |                  |
| (A)                 | Promoter & Promoter Group                 | 7                     | 12857100                      |                                                        | 12857100                                              | 46.81                                                                           | 12,857,100.00             |                                 | 12857100.00              | 46.81                      |                                        |                                            |                               | 46.81                                                                     |                            |                                       | 3322600                                          | 25.84                                          | 12857100         |
| (B)                 | Public                                    | 4350                  | 14610429                      |                                                        | 14610429                                              | 53.19                                                                           | 14610429.00               |                                 | 14610429.00              | 53.19                      |                                        |                                            |                               | 53.19                                                                     |                            |                                       | <u>.</u>                                         |                                                | 14068599         |
| (C)                 | Non Promoter- Non Public                  |                       |                               |                                                        |                                                       |                                                                                 |                           |                                 |                          |                            |                                        |                                            |                               |                                                                           |                            |                                       |                                                  |                                                |                  |
| (C1)                | Shares underlying DRs                     |                       |                               |                                                        |                                                       |                                                                                 |                           |                                 |                          |                            |                                        |                                            |                               |                                                                           |                            |                                       |                                                  |                                                |                  |
| (C2)                | Shares held by Employee Trusts            |                       |                               |                                                        |                                                       |                                                                                 |                           |                                 |                          |                            |                                        |                                            |                               |                                                                           |                            |                                       |                                                  |                                                |                  |
|                     | Total                                     | 4357                  | 27467529                      |                                                        | 27467529                                              | 100                                                                             | 27467529.00               |                                 | 27467529.00              | 100.00                     |                                        |                                            |                               | 100                                                                       |                            |                                       | 3322600                                          | 12.10                                          | 26925699         |

| Part                                                                                                    | Home Validate                                                                            |                 |                                       |                                      |                                |                                                                         | Number of                                            | f Voting Rights hold in | a each class of socurition | .cb(V)                                |                                               |                           |                                                                  |                                                                                                    |     |                                   | Number of Sha | res pladged or                 |                                                                    |
|----------------------------------------------------------------------------------------------------|------------------------------------------------------------------------------------------|-----------------|---------------------------------------|--------------------------------------|--------------------------------|-------------------------------------------------------------------------|------------------------------------------------------|-------------------------|----------------------------|---------------------------------------|-----------------------------------------------|---------------------------|------------------------------------------------------------------|----------------------------------------------------------------------------------------------------|-----|-----------------------------------|---------------|--------------------------------|--------------------------------------------------------------------|
| The content of the content of the   |                                                                                          |                 |                                       |                                      |                                |                                                                         | Number of Voting Rights held in each class of securi |                         |                            | S(ax)                                 | ,(1X)                                         |                           | No. Of Shares                                                    | Shareholding , as a %                                                                                          |     |                                   |               |                                |                                                                    |
| Not continue                                                                                                    | Sr. of the Shareholders                                                                  | shareholders    | equity shares held held               | underlying<br>Depository<br>Receipts | held<br>(VII) = (IV)+(V)+ (VI) | % of total no. of<br>shares (calculated<br>as per SCRR, 1957)<br>(VIII) | Class<br>eg:                                         | Class                   |                            | Total as<br>a % of<br>Total<br>Voting | Underlying Outstanding convertible securities | Underlying<br>Outstanding | Underlying Outstanding convertible securities and No. O Warrants | assuming full conversion of convertible securities ( as a percentage of diluted share capital) (XI)= (VII)+(X) | No. | As a % of<br>total Shares<br>held | No.           | As a % of total<br>Shares held | Number of equity<br>shares held in<br>dematerialized form<br>(XIV) |
| Control   Control   Cont  |                                                                                          | rn of the Promo | ter and Promoter Group                | ,                                    |                                |                                                                         |                                                      |                         | ·                          |                                       |                                               | <u> </u>                  |                                                                  | ,                                                                                                    |     |                                   |               |                                |                                                                    |
| 1                                                                                                    |                                                                                          |                 | 1 8244120                             |                                      | 0244120                        | 20.01                                                                   | 9244120.00                                           |                         | 8244120                    | 20.01                                 |                                               |                           |                                                                  | 20.01                                                                                                    |     |                                   | 2424600       | 20.53                          | 02441                                                              |
| Martin                                                                                                    |                                                                                          |                 | 8244130                               |                                      | 8244130                        | 30.01                                                                   | . 8244130.00                                         |                         | 8244130                    | 30.01                                 |                                               |                           |                                                                  | 30.01                                                                                                    |     |                                   | 2434600       | 29.53                          | 82441                                                              |
| Part                                                                                                    | (c) <u>Financial Institutions/ Banks</u>                                                 |                 |                                       |                                      |                                |                                                                         |                                                      |                         |                            |                                       |                                               |                           |                                                                  |                                                                                                    |     |                                   |               |                                |                                                                    |
| March   March   Marc  |                                                                                          |                 |                                       |                                      |                                |                                                                         |                                                      |                         |                            |                                       |                                               |                           |                                                                  |                                                                                                    |     |                                   |               |                                |                                                                    |
| Mathematical Control   Mathematical Control   Mathematical Contro   |                                                                                          |                 | 1 8244130                             |                                      | 8244130                        | 30.01                                                                   | . 8244130.00                                         |                         | 8244130                    | 30.01                                 |                                               |                           |                                                                  | 30.01                                                                                                    |     |                                   | 2434600       | 29.53                          | 82441                                                              |
| Manife                                                                                                    | (a) Individuals (NonResident Individuals/ Foreign Individuals)                           | 3               | 4612970                               |                                      | 4612970                        | 16.79                                                                   | 4612970.00                                           |                         | 4612970                    | 16.79                                 |                                               |                           |                                                                  | 16.79                                                                                                    |     |                                   | 888000        | 19.25                          | 46129                                                              |
| Maria                                                                                                    | (c) <u>Institutions</u>                                                                  |                 |                                       |                                      |                                |                                                                         |                                                      |                         |                            |                                       |                                               |                           |                                                                  |                                                                                                    |     |                                   |               |                                |                                                                    |
| Mathematical   Mathematical   Math  | (e) Any Other (specify)                                                                  |                 |                                       |                                      |                                |                                                                         |                                                      |                         |                            |                                       |                                               |                           |                                                                  |                                                                                                    |     |                                   |               |                                |                                                                    |
| Parish                                                                                                    |                                                                                          |                 | 4612970                               |                                      | 4612970                        | 16.79                                                                   | 4612970.00                                           |                         | 4612970                    | 16.79                                 |                                               |                           |                                                                  | 16.79                                                                                                    |     |                                   | 888000        | 19.25                          | 46129                                                              |
| State   State   Stat  |                                                                                          |                 | 7 12857100                            |                                      | 12857100                       | 46.81                                                                   | 12857100.00                                          |                         | 12857100                   | 46.81                                 |                                               |                           |                                                                  | 46.81                                                                                                    |     |                                   | 3322600       | 25.84                          | 128571                                                             |
| # Manual Control Control Cont |                                                                                          |                 | <u>oup</u>                            |                                      |                                |                                                                         |                                                      |                         |                            |                                       |                                               |                           |                                                                  |                                                                                                    |     |                                   |               |                                |                                                                    |
| Marian                                                                                                    |                                                                                          | Note: Kindly sh | now details of shareholders having mo | ore than one perce                   | entage of total no of          | shares. Please re                                                       | fer software manual.                                 |                         |                            |                                       |                                               |                           |                                                                  |                                                                                                    |     |                                   |               |                                |                                                                    |
| Mathematical   Mathematical   Math  |                                                                                          |                 |                                       |                                      |                                |                                                                         |                                                      |                         |                            |                                       |                                               |                           |                                                                  |                                                                                                    |     |                                   |               |                                |                                                                    |
| Mathematical Control Control  | (b) <u>Venture Capital Funds</u>                                                         |                 |                                       |                                      |                                |                                                                         |                                                      |                         |                            |                                       |                                               |                           |                                                                  |                                                                                                    |     |                                   |               |                                |                                                                    |
| 1                                                                                                    |                                                                                          |                 |                                       |                                      |                                |                                                                         |                                                      |                         |                            |                                       |                                               |                           |                                                                  |                                                                                                    |     |                                   |               |                                |                                                                    |
| Marie   Marie   Mar   |                                                                                          |                 |                                       |                                      |                                |                                                                         |                                                      |                         |                            |                                       |                                               |                           |                                                                  |                                                                                                    |     |                                   |               |                                |                                                                    |
| Marie                                                                                                    |                                                                                          | 1               | 5000                                  |                                      | 5000                           | 0.02                                                                    | 5000                                                 |                         | 5000                       | 0.02                                  |                                               |                           |                                                                  | 0.02                                                                                                    |     |                                   |               |                                | 50                                                                 |
| Mathematical   Mathematical   Math  |                                                                                          |                 |                                       |                                      |                                |                                                                         |                                                      |                         |                            |                                       |                                               |                           |                                                                  |                                                                                                    |     |                                   |               |                                |                                                                    |
| Second Second   |                                                                                          |                 |                                       |                                      |                                |                                                                         |                                                      |                         |                            |                                       |                                               |                           |                                                                  |                                                                                                    |     |                                   |               |                                |                                                                    |
| Management   Management   Ma   |                                                                                          | 1               | 5000                                  |                                      | 5000                           | 0.02                                                                    | 5000.00                                              |                         | 5000                       | 0.02                                  |                                               |                           |                                                                  | 0.02                                                                                                    |     |                                   |               |                                | 50                                                                 |
| Second Second   |                                                                                          |                 |                                       |                                      |                                |                                                                         |                                                      |                         |                            |                                       |                                               |                           |                                                                  |                                                                                                    |     |                                   |               |                                |                                                                    |
| Part   Part     |                                                                                          |                 |                                       |                                      |                                |                                                                         |                                                      |                         |                            |                                       |                                               |                           |                                                                  |                                                                                                    |     |                                   |               |                                |                                                                    |
| Marie   Marie   Mari  |                                                                                          |                 |                                       |                                      |                                |                                                                         |                                                      |                         |                            |                                       |                                               |                           |                                                                  |                                                                                                    |     |                                   |               |                                |                                                                    |
| Mathematic and the product of the product of the   | i.Individual shareholders holding nominal share capital up to Rs. 2 lakhs.               | 4008            | 3 4267615                             |                                      | 4267615                        | 15.54                                                                   | 4267615                                              |                         | 4267615                    | 15.54                                 |                                               |                           |                                                                  | 15.54                                                                                                    |     |                                   |               |                                | 42272                                                              |
| Mate   Mate     | ii. Individual shareholders holding nominal share                                        |                 |                                       |                                      |                                |                                                                         |                                                      |                         |                            |                                       |                                               |                           |                                                                  |                                                                                                    |     |                                   |               |                                |                                                                    |
| Part   Part     |                                                                                          | 130             |                                       |                                      |                                |                                                                         |                                                      |                         |                            |                                       |                                               |                           |                                                                  |                                                                                                    |     |                                   |               |                                | 74484                                                              |
| March   March   Mar   |                                                                                          |                 | 21550                                 |                                      | 21330                          | 0.00                                                                    | 21330                                                |                         | 21330                      | 0.00                                  |                                               |                           |                                                                  | 0.08                                                                                                    |     |                                   |               |                                | 213                                                                |
| 1                                                                                                    | (d) <u>figure</u> )                                                                      |                 |                                       |                                      |                                |                                                                         |                                                      |                         |                            |                                       |                                               |                           |                                                                  |                                                                                                    |     |                                   |               |                                |                                                                    |
| Total Public Minicrolating (9)=104(14)(10(1)-10(1))                                                                                                    |                                                                                          |                 |                                       |                                      |                                |                                                                         |                                                      |                         |                            |                                       |                                               |                           |                                                                  |                                                                                                    |     |                                   |               |                                | 23663                                                              |
| Part   Part     |                                                                                          |                 |                                       |                                      |                                |                                                                         |                                                      |                         |                            |                                       |                                               |                           |                                                                  |                                                                                                    |     |                                   |               |                                | 140635                                                             |
| Total No. Statement showing shareholding pattern of the Non Product Non Public Statement (Non Public Statement (Non Public Stateme  |                                                                                          |                 |                                       |                                      |                                |                                                                         |                                                      |                         |                            |                                       |                                               |                           |                                                                  |                                                                                                    |     |                                   |               |                                |                                                                    |
| Contact and Miles   Miles     |                                                                                          |                 |                                       |                                      |                                |                                                                         |                                                      |                         |                            |                                       |                                               |                           |                                                                  |                                                                                                    |     |                                   |               |                                |                                                                    |
|                                                                                                    | Custodian/DR Holder - Name of DR Holders (If                                             | of the Non Pro  | moter- Non Public shareholder         |                                      |                                |                                                                         |                                                      |                         |                            |                                       |                                               |                           |                                                                  |                                                                                                    |     |                                   |               |                                |                                                                    |
| C  =   C    1   C    2   3   5   2   4   5   5   4   5   5   4   5   5   5                                                                                                    | Employee Benefit Trust (under SEBI (Share based (2) Employee Benefit) Regulations, 2014) |                 |                                       |                                      |                                |                                                                         |                                                      |                         |                            |                                       |                                               |                           |                                                                  |                                                                                                    |     |                                   |               |                                |                                                                    |
| Total (A+B+C2)         4357         27467529         100.0         27467529         100.0         27467529         100.0         100.0         100.0         100.0         100.0         100.0         100.0         100.0         100.0         100.0         100.0         100.0         100.0         100.0         100.0         100.0         100.0         100.0         100.0         100.0         100.0         100.0         100.0         100.0         100.0         100.0         100.0         100.0         100.0         100.0         100.0         100.0         100.0         100.0         100.0         100.0         100.0         100.0         100.0         100.0         100.0         100.0         100.0         100.0         100.0         100.0         100.0         100.0         100.0         100.0         100.0         100.0         100.0         100.0         100.0         100.0         100.0         100.0         100.0         100.0         100.0         100.0         100.0         100.0         100.0         100.0         100.0         100.0         100.0         100.0         100.0         100.0         100.0         100.0         100.0         100.0         100.0         100.0         100.0         100.0         100.                                                                                                    |                                                                                          |                 |                                       |                                      |                                |                                                                         |                                                      |                         |                            |                                       |                                               |                           |                                                                  |                                                                                                    |     |                                   |               |                                |                                                                    |
| Total (AHH-C) 437 27467529                                                                                                    |                                                                                          |                 | 7 27467529                            |                                      | 27467529                       | 100.00                                                                  | 27467529.00                                          |                         | 27467529                   | 100.00                                |                                               |                           |                                                                  | 100.00                                                                                                    |     |                                   |               |                                | 269256                                                             |
| Disclosure of notes in case of promoter holiding in dematerialsed form is less than 100 percentage  Disclosure of notes in case of public share holding is less than 25 percentage  Add Notes  Add Notes                                                                                                    | Total (A+B+C )                                                                           | 4357            | 7 27467529                            |                                      | 27467529                       | 100.00                                                                  | 27467529.00                                          |                         | 27467529                   | 100.00                                |                                               |                           |                                                                  | 100.00                                                                                                    |     |                                   | 3322600       | 12.10                          | 269256                                                             |
| Disclosure of notes in case of public share holding is less than 25 percentage  Add Notes                                                                                                    |                                                                                          |                 |                                       | Disclosure                           | e of notes on shareh           | nolding pattern                                                         | Add No                                               | tes                     |                            |                                       |                                               |                           |                                                                  |                                                                                                    |     |                                   |               |                                |                                                                    |
|                                                                                                    |                                                                                          | Disclosu        |                                       |                                      |                                |                                                                         |                                                      |                         |                            |                                       |                                               |                           |                                                                  |                                                                                                    |     |                                   |               |                                |                                                                    |
| Marmanie in notes di suprembini e in company i chia na Fandina di Company i chia na Fandina di Company |                                                                                          |                 |                                       |                                      |                                |                                                                         |                                                      |                         |                            |                                       |                                               |                           |                                                                  |                                                                                                    |     |                                   |               |                                |                                                                    |